**Baseliner For Firefox Активированная полная версия Скачать For PC**

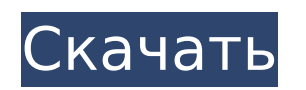

**Baseliner For Firefox Crack+ (Latest)**

Baseliner — это инструмент, который позволяет веб-страницам использовать линии сетки для более точного позиционирования элементов HTML....Подробнее Ранее мы создали статью о лучших плагинах WordPress, которые касаются SEO, которая была создана для всех видов проблем. Как только мы начали писать в этом блоге, мы убедились, что недостаточно иметь четкое знание SEO и улучшать WordPress, если сам сайт не оптимизирован в целом. В последнее время наблюдается тенденция – рост социальных сетей и, в частности, рекламы в социальных сетях. Новый источник дохода связан с тем, что популярность социальных сетей и с тем, что реклама в социальных сетях более эффективна. Мы представляем здесь список самых успешных маркетинговых стратегий в Instagram (2016). Как видите, при небольшом планировании и настойчивости вы можете провести успешную маркетинговую кампанию в Instagram. Социальные сети — лучший инструмент для общения с клиентами, и ваш бренд может получить большую поддержку. Самые популярные социальные сети: Facebook и его веб-сайт, где вы можете охватить более 2 миллиардов человек Твиттер, около 200 миллионов подписчиков Instagram, около 500 миллионов пользователей в месяц Google +, около 5 миллионов пользователей в месяц LinkedIn, около 50 миллионов подписчиков Pinterest, около 40 миллионов пользователей в месяц Вы должны знать несколько вещей о SMM, прежде чем начать работать с социальными сетями. Инстаграм: узнай об этом Instagram — это социальная сеть из Сан-Франциско, штат Калифорния, предназначенная для мобильных устройств. Пользователи обмениваются фотографиями и обсуждают их. Instagram очень популярен в США, где самая популярная вечеринка среди пользователей Instagram — суббота. Количество пользователей в Бразилии намного меньше, однако в основном это пользователи из США, Канады, Великобритании и Австралии. Чтобы зарабатывать деньги в Instagram, вам нужно использовать рекламу, предлагаемую через рекламу в Instagram. Как заработать в Instagram: Реклама в Instagram — это уникальный вид рекламы для социальной сети, потому что это способ охвата целевой аудитории. Вы можете рекламировать картинку в Instagram, которая будет отображаться для аудитории, заинтересованной в вашем продукте. Это другой вид рекламы по сравнению с другими социальными сетями, и цены могут варьироваться в зависимости от размера аудитории, которую можно охватить. Инстаграм-маркетинг: Если вы следите за соц.

**Baseliner For Firefox Torrent (Activation Code) (2022)**

Baseliner, расширение для Firefox, исправляет этот конкретный недостаток, предлагая простую настраиваемую сетку, которую разработчики могут использовать при создании вебстраниц. Сетка, но чем она поможет? Он может не работать как линейка, но он, безусловно, может привнести некоторую перспективу в любую сеть... Вождение в центральной Бразилии означает использование уникальных особенностей автономного транспортного средства, которое больше не ездит само по себе. Вот почему я каждую неделю делаю видео в этом блоге, в котором показано, каково это ездить в регионе, где дорожные стандарты затрудняют безопасную эксплуатацию беспилотных автомобилей. Amazon.com Inc заявила, что не будет продлевать сделку с почтовой службой, которая освобождает доставку посылок от антиконкурентных ограничений. Гигант онлайн-торговли уже разорвал отношения с дочерней компанией почтовой службы США по доставке посылок, которая называется Postal Service. «Мы рады работать с @chapa\_thornton и командой Chroma над поддержкой запуска нового сайта для @USAToday. Мы с нетерпением ждем начала совместной работы с ними по мере того, как они будут расширять свою собственную редакцию и расширять свое освещение в Вашингтоне и за его пределами». Газета, принадлежащая Alden Global Capital, будет иметь новый формат и дизайн. Microsoft вывела Skype из бета-версии для пользователей, пользующихся только Интернетом. Теперь пользователям необходимо изменить свои настройки Windows Live Messenger, прежде чем они смогут вместо этого выбрать новое приложение Skype. Раньше Skype был доступен только через браузер или настольное программное обеспечение, а также со смартфонов и мобильных устройств. Как сделать и поделиться заметкой: вот как ее использовать. Если вы не знакомы с липкими заметками, они очень удобны. Но когда ты пялишься в стену в 3 часа ночи, тебе нужно что-то делать, верно? Вот краткое руководство о том, как сделать свои собственные стикеры, и вы также можете создать множество их вариаций. Министерство юстиции обвинило двух бывших президентов двух операторов беспроводной связи, а также ряд государственных и частных служащих в заговоре с целью «фальсификации» аукционов радиоволн для мобильных телефонов. Обвинения касались аукциона 2007 года на лицензию

на эксплуатацию сети сотовой связи на крупнейшем рынке беспроводной связи США. Лицензии были выиграны T-Mobile, а затем AT&T, но в то время многие подозревали, что компании платили взятки людям, составившим выигрышное предложение. Сегодня FTC обнаружила, что 1709e42c4c

**Baseliner For Firefox With Serial Key**

Baseliner — это плагин для Firefox, который позволит вам рисовать линии и фигуры в любом месте страницы на вашем экране. Суть в том, чтобы иметь возможность ссылаться или вычислять вещи, как если бы у вас под рукой была линейка, компас или карандаш. Это отличное дополнение к FireFox, так как иногда бывает неудобно или невозможно пользоваться линейкой, циркулем или карандашом. Однако с помощью Baseliner можно позаботиться об этих общих потребностях, фактически не используя инструмент. Видео: Наши обзоры: В нем нет назойливой рекламы и прочих гадостей. Тот факт, что он бесплатный и поставляется с опциями без рекламы, должен гарантировать, что у вас есть выбор: устанавливать его или нет, если это соответствует вашим личным предпочтениям. Это простое в использовании расширение, которое может принести пользу любому проекту веб-сайта, которому нужна помощь, чтобы все было правильно. Было бы неплохо сэкономить время, используя это, и разработчики наверняка оценят этот плагин. Как использовать Baseliner для FireFox: Baseliner — это простое и удобное в установке и использовании расширение. Вам просто нужно зайти в меню «Справка» браузера, выбрать опцию «Дополнения», а затем выполнить поиск Baseliner. Интерфейс расширения позволит вам добавлять и настраивать линии, фигуры и многое другое. Здесь вы также можете найти множество вариантов настройки, с которыми можно поиграть, и они будут у вас под рукой. Некоторые из параметров настройки включают настройку линии и точек, настройку кривой, непрозрачность ваших линий и многое другое. Это отличное дополнение к любому инструментарию разработчика, а также плагин, который может принести пользу вебдизайну, не лишая веб-дизайнеров возможности отображать страницы. Чтобы лучше рассмотреть его, перейдите на сайт разработчика и загрузите его. Если вы сейчас разрабатываете веб-страницы и каким-то образом оказались без линейки, чтобы измерить то, что вам нужно, Baseliner — это то, что вам нужно. Вы можете скачать это расширение прямо сейчас бесплатно.Однако вы можете выбрать платную версию, которая даст вам право использовать ее без рекламы. Вы также можете посетить сайт Baseliner, так как он предлагает бесплатную версию, в которой также нет рекламы. Передача строки в функцию в Javascript Если я выполняю функцию javascript функция

Baseliner — это расширение, предназначенное для решения проблемы отсутствия или неточности линейки или сетки в веб-разработке. Вы можете использовать Baseliner с любым HTML-кодом: div, , и т. д. Чтобы настроить сетку, вы можете использовать обычные HTMLэлементы, такие как div, p и т. д. У него очень мало требований — просто откройте консоль и выберите «BASELINER» или «grid.baseliner». Установка базовой позиции путем перетаскивания или ввода чисел и позволяет выбрать два столбца и две строки. Сетка 2 х 2: 4 столбца и 4 строки. Также выберите цвет для левой и правой вертикальных линий. Установите новое положение сетки, набрав цифры. Возможное использование Изменение размера столбца таблицы, изменение положения на странице и т.д. Интерфейс также позволяет изменить цвет вертикальных и горизонтальных линий на предпочтительный цвет. При установке цвета поле в сетке становится красным, указывая, какой цвет вы выбрали. Что нового в этой версии + возможность увидеть цвет строки в коде сайта; + Форма "Информация" при нажатии F1; + перемещать горизонтальные линии влево и вправо с помощью стрелок; + возможность задать максимальное количество строк и столбцов; + можно протестировать на коде VS по умолчанию. Как установить Удаление После установки расширение отображается в меню Браузера: Инструменты/Расширения.Q: Предел непрерывной функции между подпространствами банахова пространства Пусть \$f: X\to Y\$ непрерывная функция между банаховыми пространствами. Предположим далее, что существуют замкнутые подпространства \$Y\_1\subset Y\$ и \$X\_1\subset X\$ такие, что \$X=X\_1\oplus Y\_1\$ и \$\lim\_{n\to\infty} f(x\_n)=0\$ для любого \$x\_n\in X\_1\$, \$y\_n\in Y\_1\$, сходящиеся к одной точке \$y\in Y\_1\$. Верно ли, что \$f(x)=0\$ для любого \$x\in X 1\setminus\{0\}\$? А: Вы можете попытаться имитировать доказательство последнего

**What's New In Baseliner For Firefox?**

**System Requirements For Baseliner For Firefox:**

Минимум: ОС: Windows 7, Windows 8, Windows 8.1 Windows 7, Windows 8, Windows 8.1 Процессор: Intel Core 2 Quad 2,66 ГГц Intel Core 2 Quad 2,66 ГГц Память: 4 ГБ ОЗУ 4 ГБ ОЗУ Графика: NVIDIA GTX 770 или AMD HD 7870 NVIDIA GTX 770 или AMD HD 7870 DirectX: версия 11 Сеть версии 11: широкополосное подключение к Интернету Широкополосное подключение к Интернету Жесткий диск: 6 ГБ свободного места Рекомендуемые: ОС: Windows 8.1